# 5500 Nexus تاوطخلا ددعتم FCoE نيوكت لاثم 7000 Nexus ىلإ  $\overline{\phantom{a}}$

المحتويات

المقدمة المتطلبات الأساسية المتطلبات المكونات المستخدمة التكوين التحقق من الصحة استكشاف الأخطاء وإصلاحها

### المقدمة

يصف هذا المستند التكوين من منفذ إلى منفذ عبر شبكة إيثرنت (VE (عبر قناة ليفية متعددة الخطوات بين محولات .Nexus 5500 و Nexus 7000

## المتطلبات الأساسية

#### المتطلبات

لا توجد متطلبات خاصة لهذا المستند.

#### المكونات المستخدمة

تم إنشاء المعلومات الواردة في هذا المستند من الأجهزة الموجودة في بيئة معملية خاصة. بدأت جميع الأجهزة المُستخدمة في هذا المستند بتكوين ممسوح (افتراضي). إذا كانت شبكتك مباشرة، فتأكد من فهمك للتأثير المحتمل لأي أمر.

### التكوين

لبدء هذه العملية، يجب التحقق من أن:

يحتوي Nexus 7000 على ميزة القنوات الليفية عبر شبكة إيثرنت (FCoE) التي تم تمكينها.

● الوحدة النمطية 1F مرخصة ل FCoE.

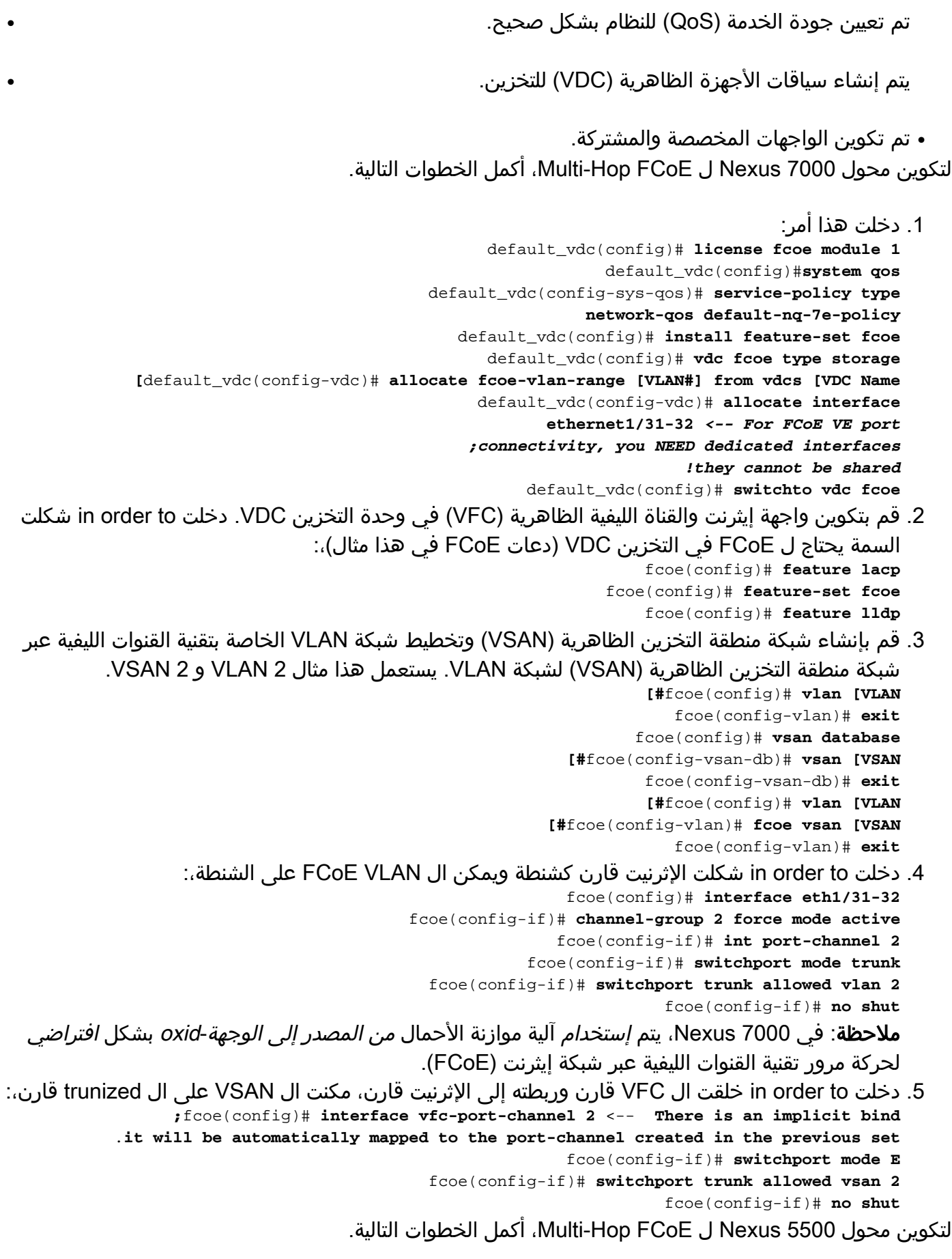

1. تتمثل الخطوة الأولى على المحول Nexus 5500 switch في تمكين عملية تحويل تقنية القنوات الليفية عبر شبكة إيثرنت، ومن ثم التأكد من تمكين بروتوكول التحكم في الوصول للبنية الأساسية (LACP). يلزم توفر **الأمر** feature fcCOE لتمكين كل من القناة الليفية (FC) وتقنية القنوات الليفية عبر شبكة إيثرنت (FCoE) على

```
.Nexus 5500 switch المحول
AwesomeN5k(config)# feature lacp
AwesomeN5k(config)# feature fcoe
```

```
قم بتمكين جودة الخدمة لعملية FCoE على 5500 Nexus. تقوم أربعة سطور من كشوف جودة الخدمة
.2
بتعيين سياسات جودة الخدمة الأساسية للنظام ل FCoE. بدون هذه الأوامر، لا تعمل واجهة FC الظاهرية عند
                                                                                       تنشيطها.
                                                                                    system qos
                                        service-policy type qos input fcoe-default-in-policy
                                    service-policy type queuing input fcoe-default-in-policy
                                  service-policy type queuing output fcoe-default-out-policy
                                      service-policy type network-qos fcoe-default-nq-policy
                                                                                           end
     3. قم بإنشاء شبكة منطقة التخزين (VSAN) وتخطيط شبكة VLAN الخاصة بتقنية القنوات الليفية عبر شبكة
                                     منطقة التخزين (VSAN(. يستعمل هذا مثال 2 VLAN و 2 VSAN.
                                                             [#AwesomeN5k(config)# vlan [VLAN
                                                                AwesomeN5k(config-vlan)# exit
                                                            AwesomeN5k(config)# vsan database
                                                     [#AwesomeN5k(config-vsan-db)# vsan [VSAN
                                                             AwesomeN5k(config-vsan-db)# exit
                                                             [#AwesomeN5k(config)# vlan [VLAN
                                                   [#AwesomeN5k(config-vlan)# fcoe vsan [VSAN
                                                                AwesomeN5k(config-vlan)# exit
                4. دخلت in order to شكلت الإثرنيت قارن كشنطة وان يمكن ال FCoE VLAN على الشنطة،:
                                                     AwesomeN5k(config)# interface eth1/47-48
                                          AwesomeN5k(config-if)# channel-group 2 mode active
                                                   AwesomeN5k(config-if)# int channel-group 2
                                                 AwesomeN5k(config-if)# switchport mode trunk
                                      AwesomeN5k(config-if)# switchport trunk allowed vlan 2
                                                               AwesomeN5k(config-if)# no shut
     ملاحظة: في 5500 Nexus، تكون الآلية الافتراضية لموازنة الأحمال على قناة LACP لحركة مرور بيانات
FCoE هي "destination-source". في هذه الحالة الافتراضية، تأخذ جميع حركة مرور FCoE نفس الارتباط
       في قناة المنفذ عندما يقوم 5500 Nexus بإعادة توجيه الإطارات عبر منافذ VE FCoE. لتمكين جميع
  الارتباطات التي سيتم إستخدامها في قناة المنفذ لحركة مرور تقنية القنوات الليفية عبر شبكة إيثرنت (FCoE(،
أدخل الأمر port-channel load-balance ethernet source-dest-port لتكوين 15500 Nexus "موازنة حمل
  القناة عبر المنفذ" إلى "port-dest-source". باستخدام هذا التكوين، يتم إستخدام موازنة الأحمال "-source
                         destination-oxid" لحركة مرور بيانات القنوات الليفية عبر شبكة إيثرنت (FCoE).
5. دخلت in order to خلقت ال VFC قارن وربطته إلى الإثرنيت قارن، مكنت ال VSAN على ال trunized قارن،:
                                                          AwesomeN5k(config)# interface vfc 2
                                        AwesomeN5k(config-if)# bind interface port-channel 2
                                                     AwesomeN5k(config-if)# switchport mode E
```

```
AwesomeN5k(config-if)# switchport trunk allowed vsan 2
```

```
ال VFCs الآن على الإنترنت!
```
### التحقق من الصحة

لا يوجد حاليًا إجراء للتحقق من صحة هذا التكوين.

# استكشاف الأخطاء وإصلاحها

لا تتوفر حاليًا معلومات محددة لاستكشاف الأخطاء وإصلاحها لهذا التكوين.

ةمجرتلا هذه لوح

ةي الآلال تاين تان تان تان ان الماساب دنت الأمانية عام الثانية التالية تم ملابات أولان أعيمته من معت $\cup$  معدد عامل من من ميدة تاريما $\cup$ والم ميدين في عيمرية أن على مي امك ققيقا الأفال المعان المعالم في الأقال في الأفاق التي توكير المالم الما Cisco يلخت .فرتحم مجرتم اهمدقي يتلا ةيفارتحالا ةمجرتلا عم لاحلا وه ىل| اًمئاد عوجرلاب يصوُتو تامجرتلl مذه ققد نع امتيلوئسم Systems ارامستناه انالانهاني إنهاني للسابلة طربة متوقيا.